### José OUIN

# RITHMIQUE **HANUMATI LA PRATIQU** E

Travaux pratiques résolus et programmation avec les logiciels **SCILAB & PYTHON** 

**La côte de l'ouvrage : 2-005-917**

ellipses

## Sommaire

#### Chapitre 1. L'algorithmique

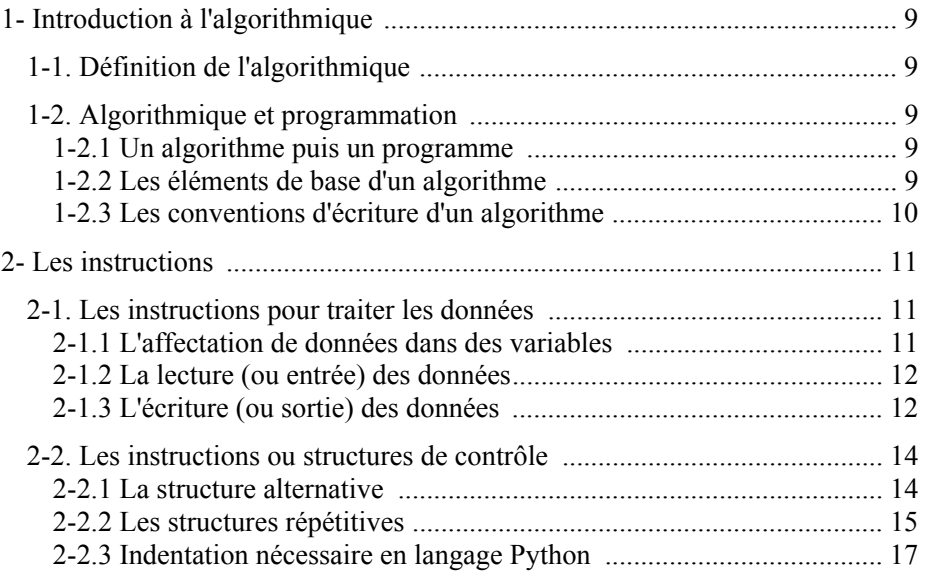

#### Chapitre 2. Le logiciel Scilab

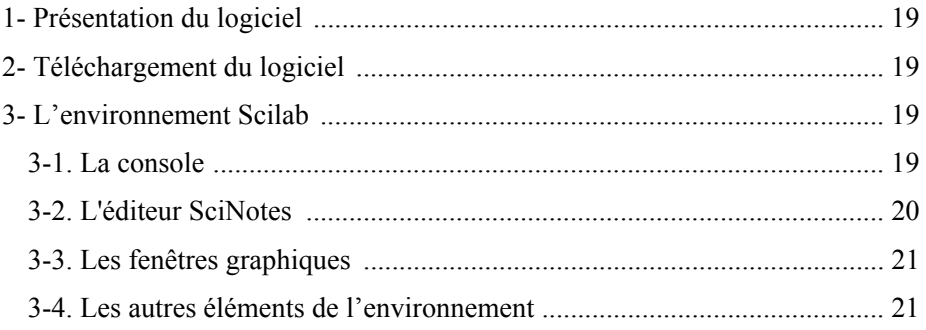

#### Chapitre 3. Le logiciel Python

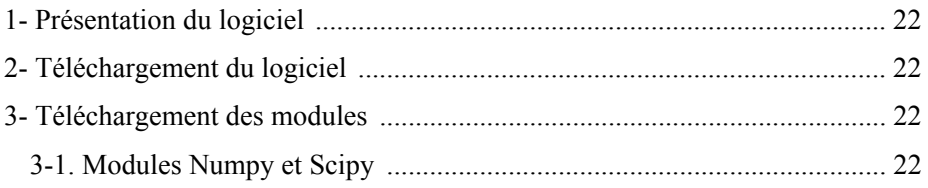

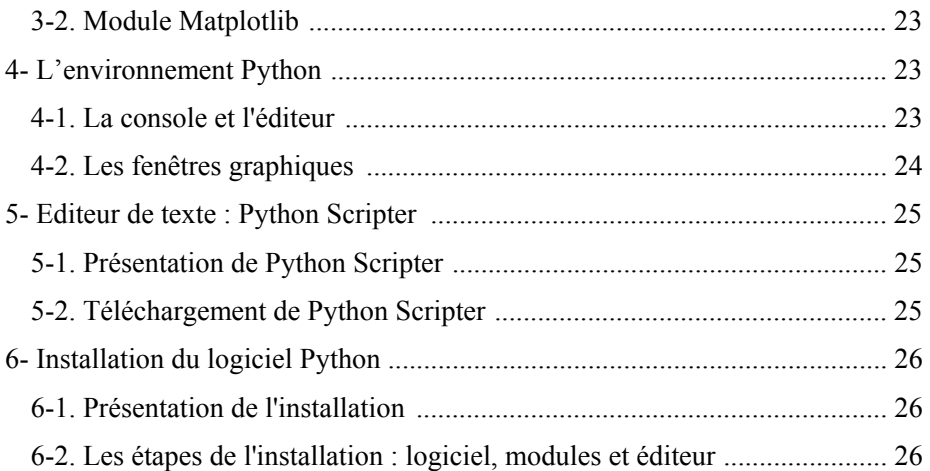

#### Chapitre 4. Les travaux pratiques

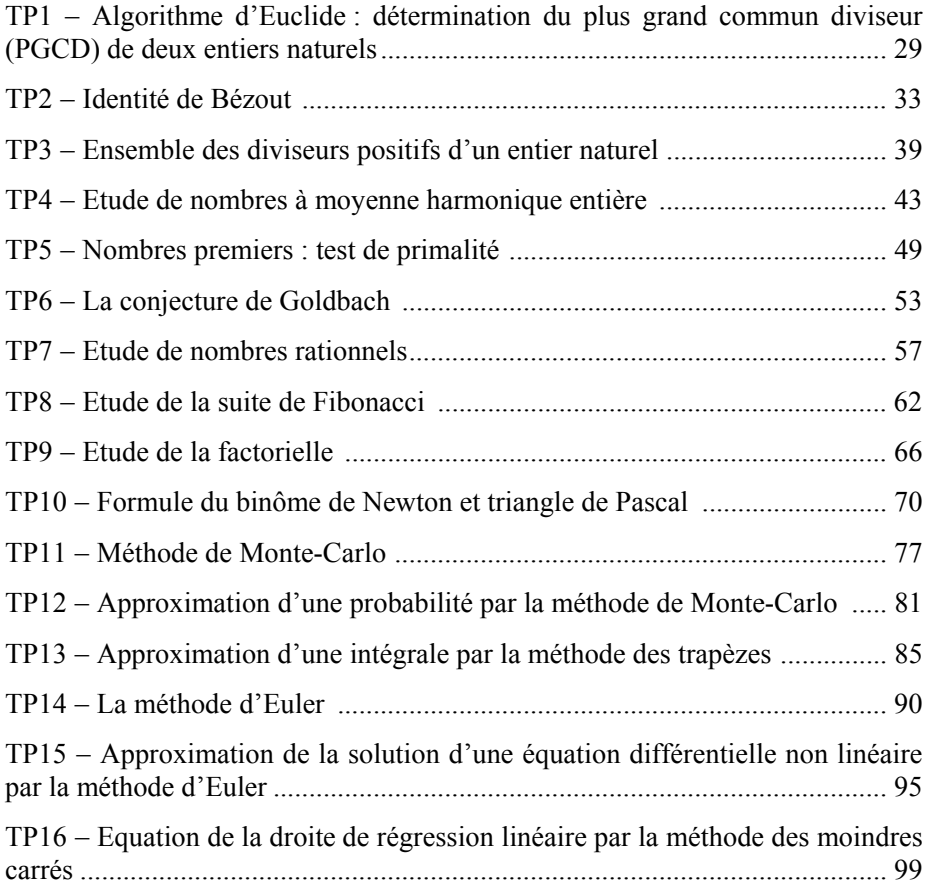

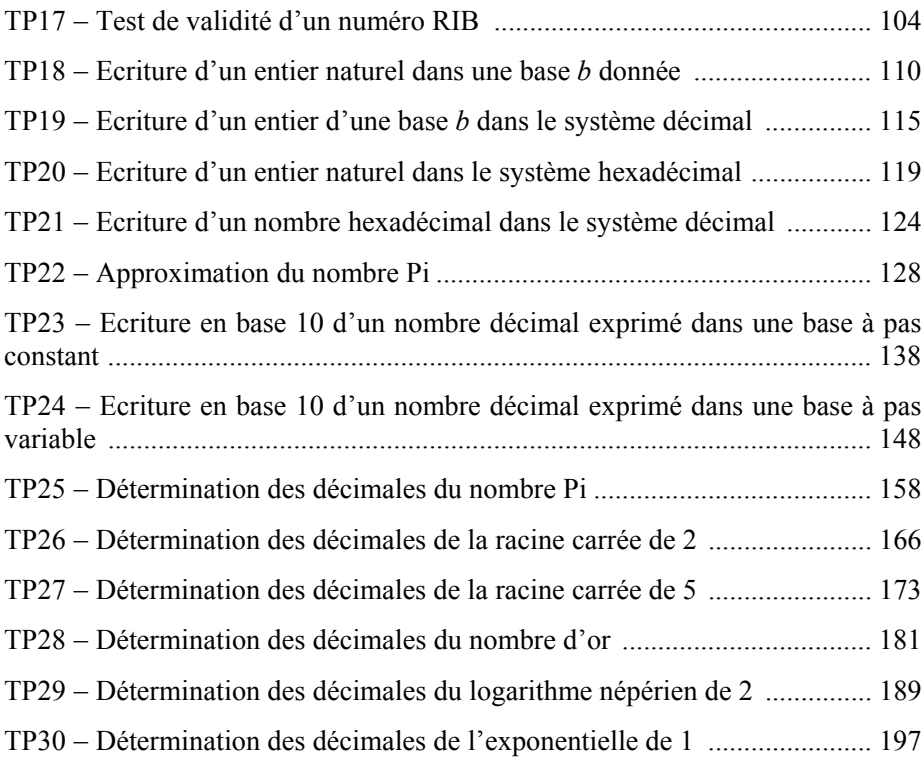

#### Chapitre 5. Les instructions et fonctions du langage Scilab

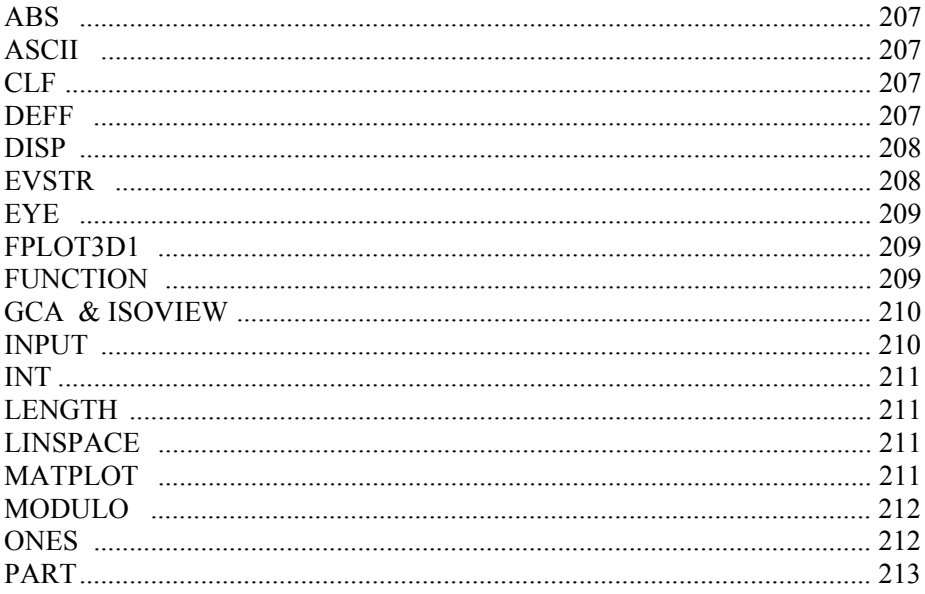

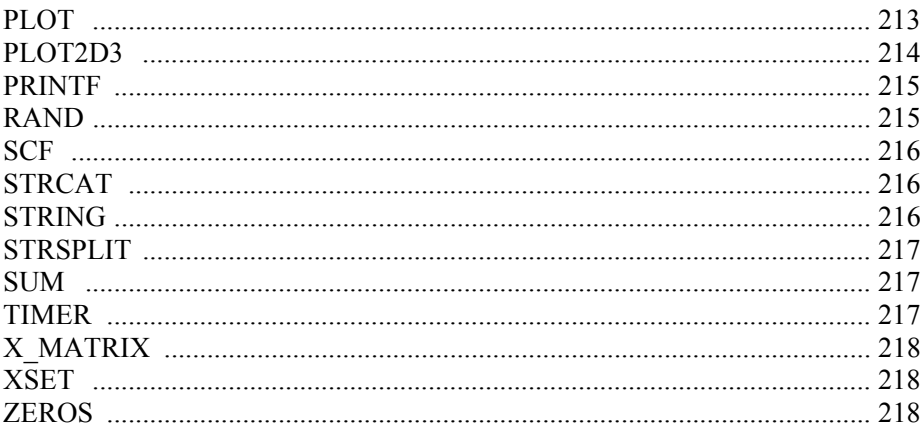

#### Chapitre 6. Les instructions et fonctions du langage Python

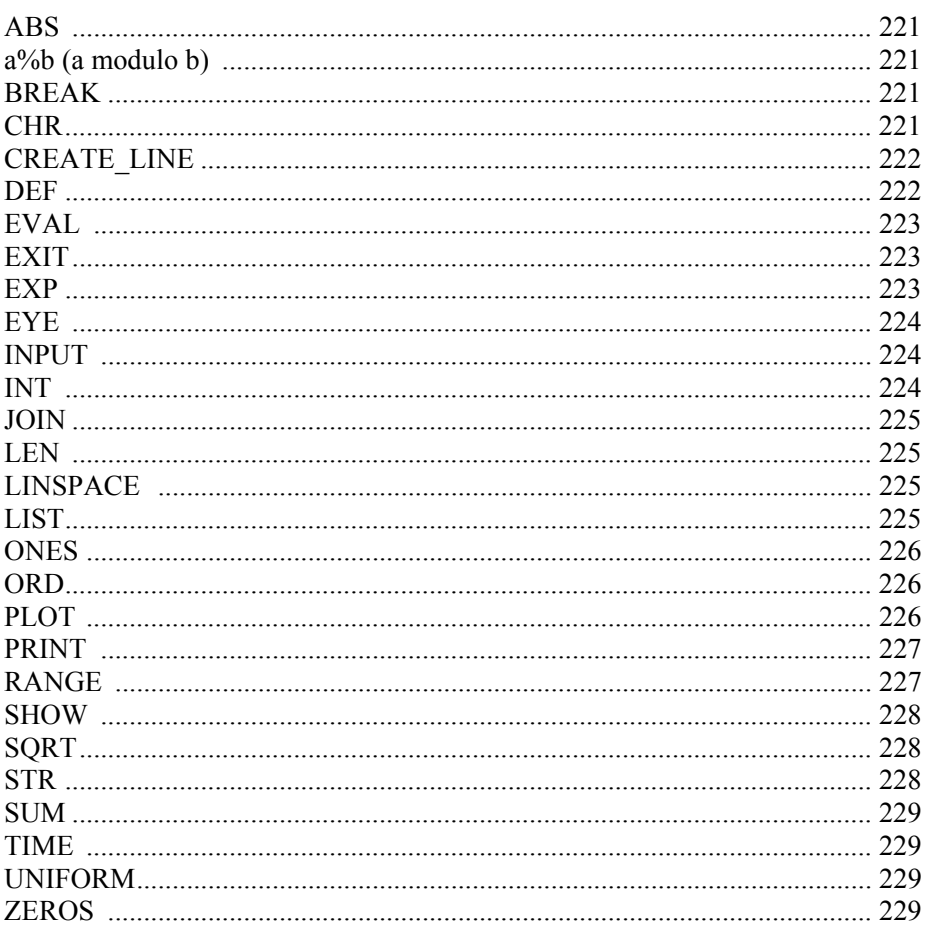